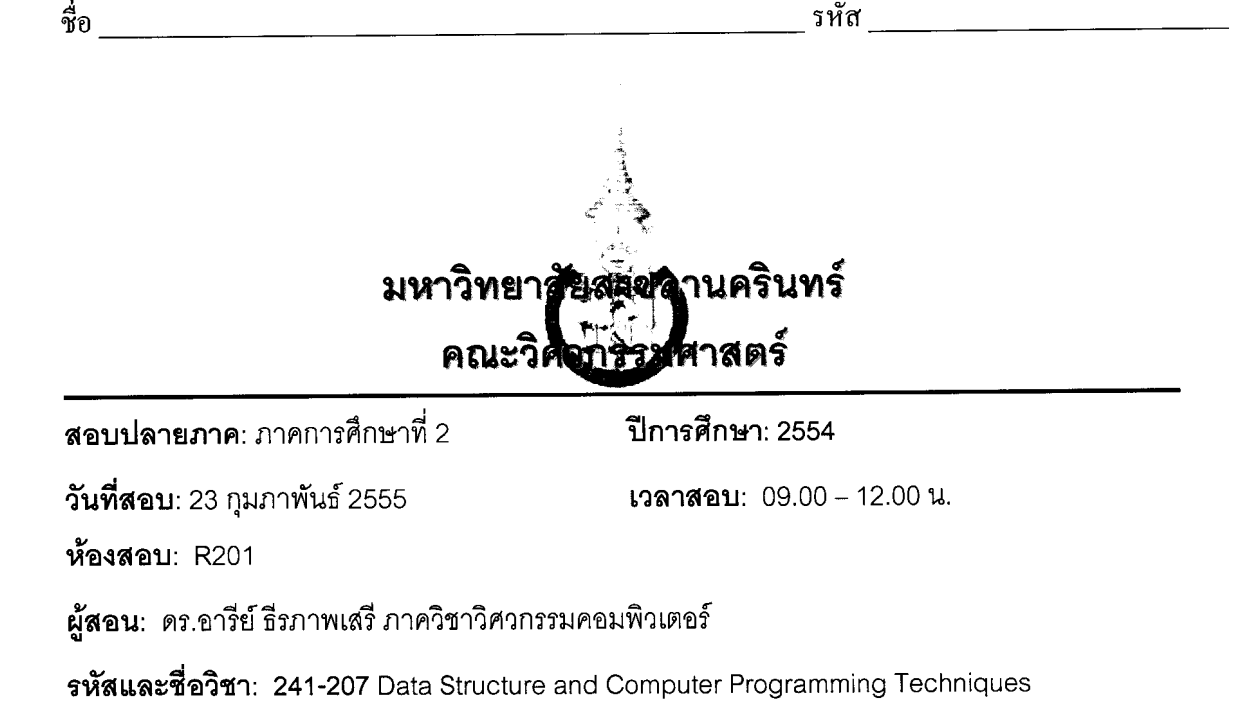

# ทุจริตในการสอบมีโทษขั้นต่ำคือ ปรับตกในรายวิชาที่ทุจริตและพักการเรียน 1 ภาคการศึกษา

### คำสั่ง: อ่านรายละเอียดของข้อสอบ และคำแนะนำให้เข้าใจก่อนเริ่มทำข้อสอบ

่ อนุญาต: เครื่องเขียนต่างๆ เช่น ปากกา หรือดินสอ เข้าห้องสอบ

## ไม่อนุญาต: หนังสือ หรือเครื่องคิดเลขเข้าห้องสอบ และเอกสารใด ๆ เข้าและออกห้องสอบ

เวลา: 3 ชั่วโมง (180 นาที)

### คำแนะนำ

- ข้อสอบมี 7 หน้า (*รวมหน้าปก*) แบ่งออกเป็น 4 ตอน คะแนนรวม 40 คะแนน (คิดเป็น 35%)
- <u>• เขียนคำตอบในข้อสอบ คำตอบส่วนใดอ่านไม่ออก จะถือว่าคำตอบนั้นผิด</u>
- อ่านคำสั่งในแต่ละข้อให้เข้าใจก่อนลงมือทำ
- หากข้อใดเขียนคำตอบไม่พอ ให้เขียนเพิ่มที่ด้านหลังของหน้านั้นเท่านั้น

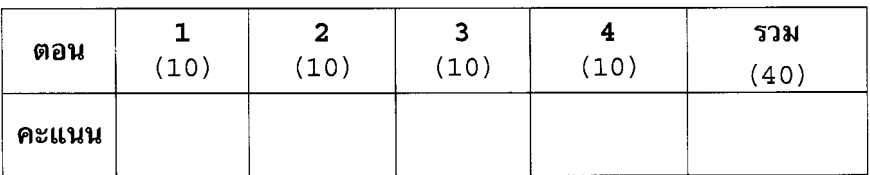

นักศึกษารับทราบ ลงชื่อ

Stack & Queue (10 คะแนน)

จื่อ

1. จากโครงสร้างข้อมูลและฟังก์ชันที่กำหนดให้ต่อไปนี้ ให้น.ศ.เขียน<u>ฟังก์ชัน</u> evaluate() ที่ใช้หลักการของ Stack มาช่วยในการคำนวณหาผลลัพธ์ของ Postfix Expression (ของตัวเลข 0-9) เช่น postfix expression 6 2  $*$  3 - จะได้ผลการคำนวณเป็น 9 (คำนวณจาก (6 \* 2) - 3 ) ฟังก์ชัน evaluate() return 0 ถ้า expression ไม่สมบูรณ์ ไม่สามารถคำนวณผลลัพธ์ได้ และ return 1 ถ้า

นลการคำนวณถูกต้อง โดยผลการคำนวณที่ถูกต้องคือ เมื่ออ่านค่า expression จนครบทุกตัวแล้ว มีค่า ตัวเลขอยู่ใน stack เพียง 1 ค่า ซึ่งเป็นค่าผลลัพธ์ที่ได้จากการคำนวณนั่นเอง

หมายเหตุ น.ศ.สามารถเรียกใช้งานฟังก์ชัน push(), pop(), isOperand() และ isOperator() ได้โดยไม่ จำเป็นต้องเขียนนิยามรายละเอียดของฟังก์ชัน โดยฟังก์ชันมีผลการทำงานดังที่ได้เขียนกำกับไว้

```
typedef struct node
```

```
int data;
    struct node* link;
\} STACK NODE;
typedef struct
 \{ int count;
   STACK NODE* top;
  STACK;
// ฟังก์ชัน push และ pop จะคืนค่า 1 ถ้า push และ pop สำเร็จ ถ้าไม่สำเร็จจะคืนค่า 0
int push (STACK *stk, int n); //ฟังก์ชันเก็บค่า กลงใน stack stk
int pop (STACK *stk, int* n); //ฟังก์ชันอ่านค่าจาก stack stk มาเก็บในตัวแปร n
\,int \, is\,ope\,rand\,(cha\,r \,c) ; // คืนค่า 1 ถ้า \, เป็นตัวเลข\, และคืนค่า\,0 ถ้าไม่ใช่
int isOperator(char c); // คืนค่า 1 ถ้า c เป็นเครื่องหมายคณิตศาสตร์ และคืนค่า 0 ถ้าไม่ใช่
```
// stk เป็น pointer ที่ขี้ไปยัง stack ว่าง และ expr เก็บค่า expression ที่ต้องการคำนวณ int evaluate (STACK \*stk, char expr[100])

 $\{$ 

ทุจริตในการสอบ โทษขั้นต่ำคือปรับตกในราชวิชานี้และพักการเรียนหนึ่งภาคการศึกษา

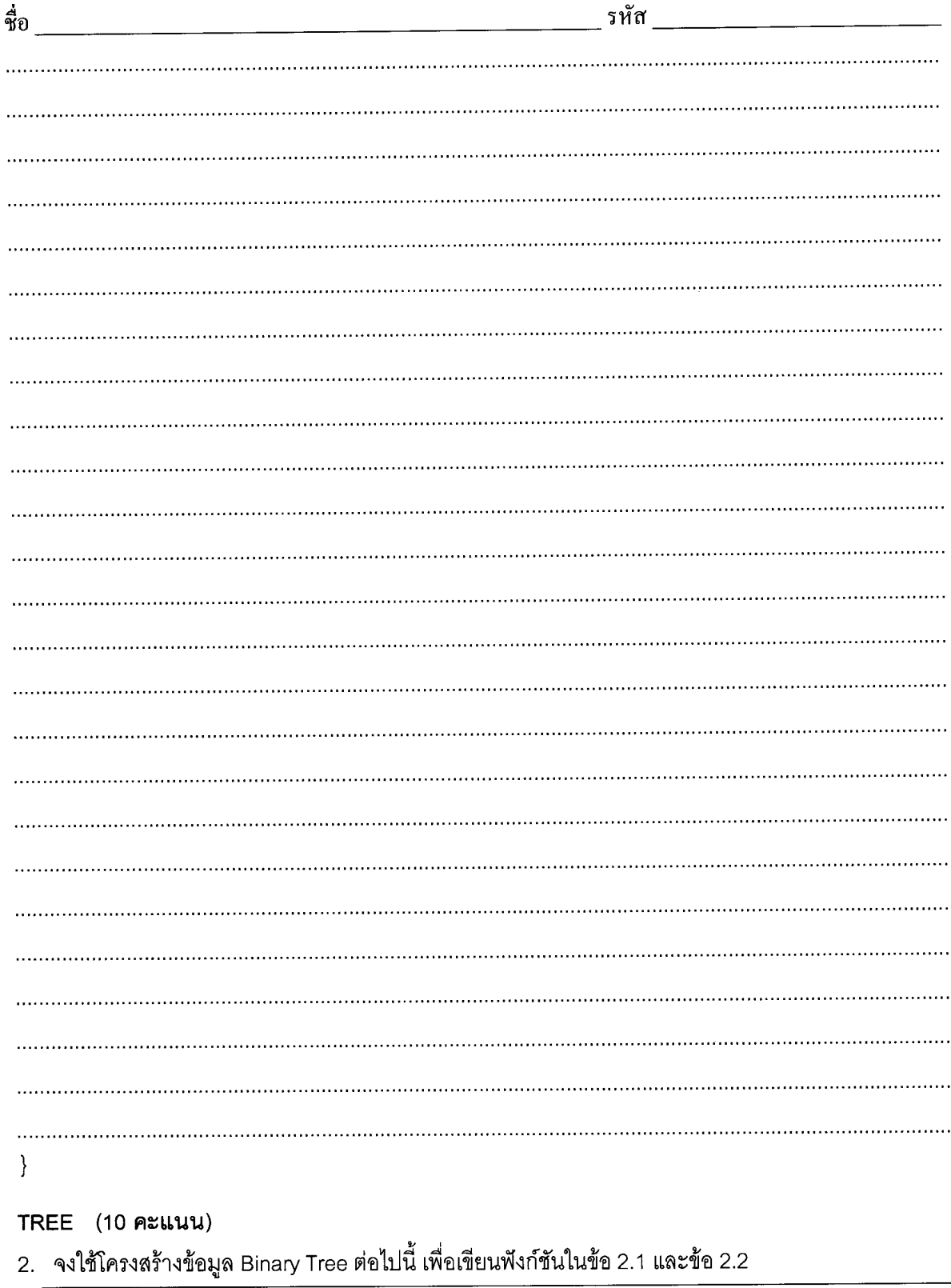

```
struct treenode {
  int data;
   struct treenode *leftptr;
   struct treenode *rightptr;
\} ;
typedef struct treenode TREENODE;<br>typedef TREENODE *TREE;
```
ทุจริตในการสอบ โทษขั้นต่ำคือปรับตกในราชวิชานี้และพักการเรียนหนึ่งภาคการศึกษา

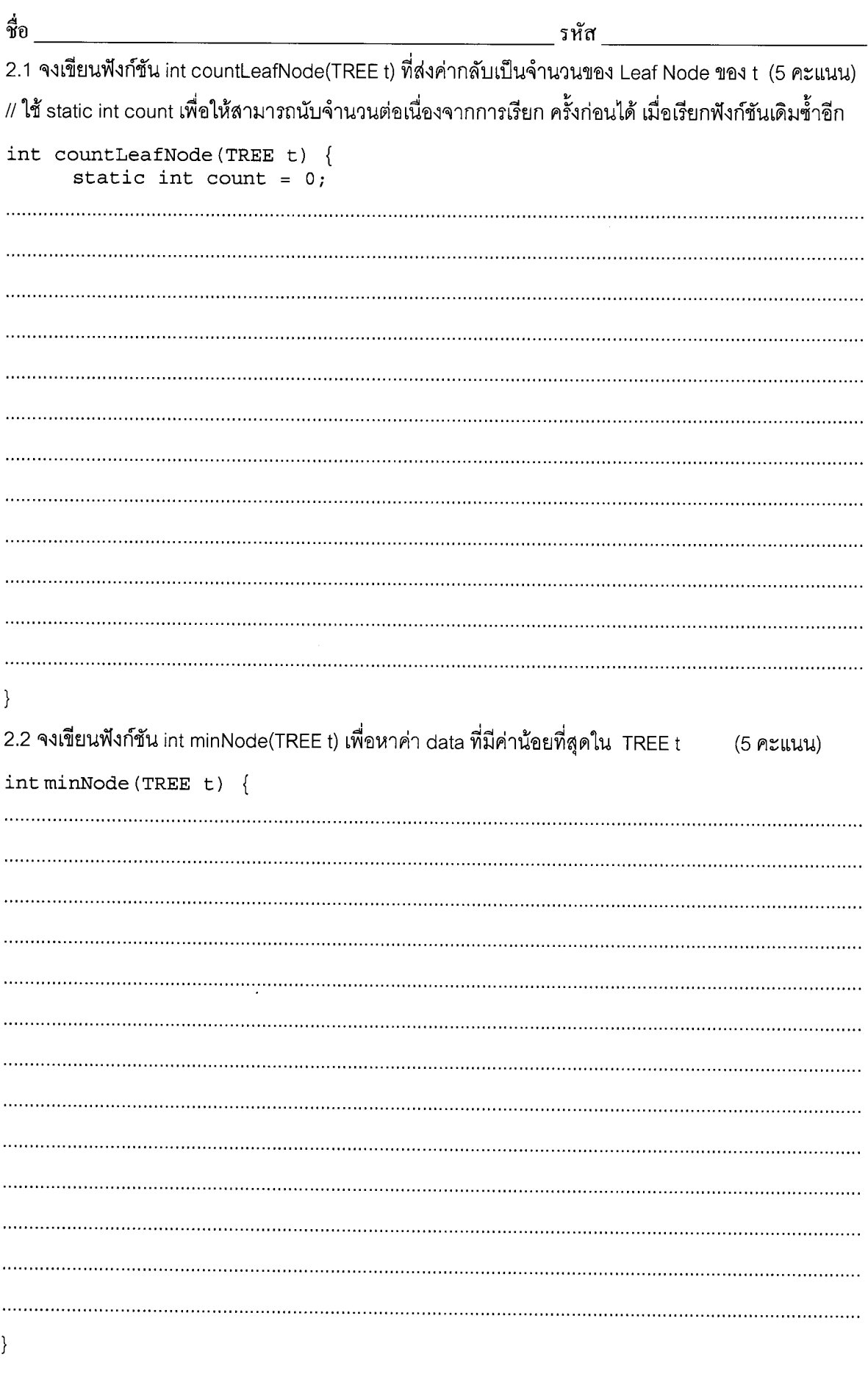

ทุจริตในการสอบ โทษขั้นต่ำคือปรับตกในรายวิชานี้และพักการเรียนหนึ่งภาคการศึกษา

Search (10 คะแนน)

3. จากฟังก์ชัน fooSearch ที่กำหนดให้ จงตอบคำถามต่อไปนี้

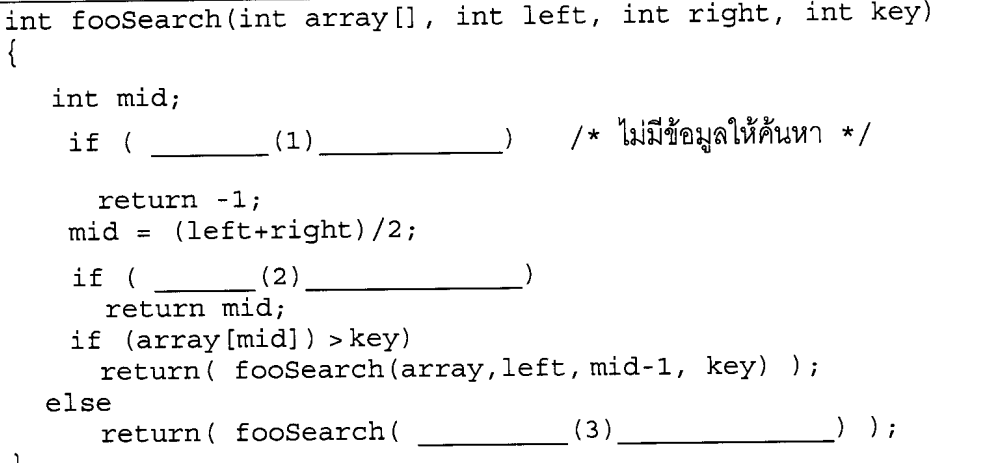

3.1 จงเติมส่วนที่ขาดหายไป เพื่อให้ฟังก์ชัน fooSearch สามารถตรวจสอบได้ว่า ค่าในตัวแปร key มีอยู่ใน (3 คะแนน) ตัวแปร array[] หรือไม่

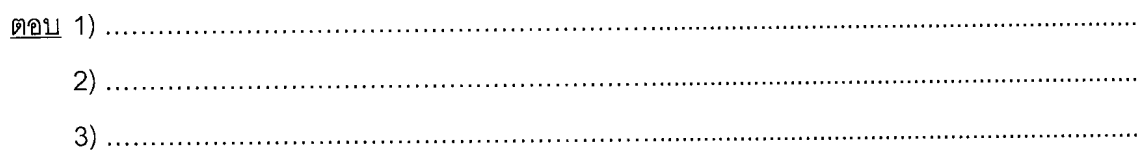

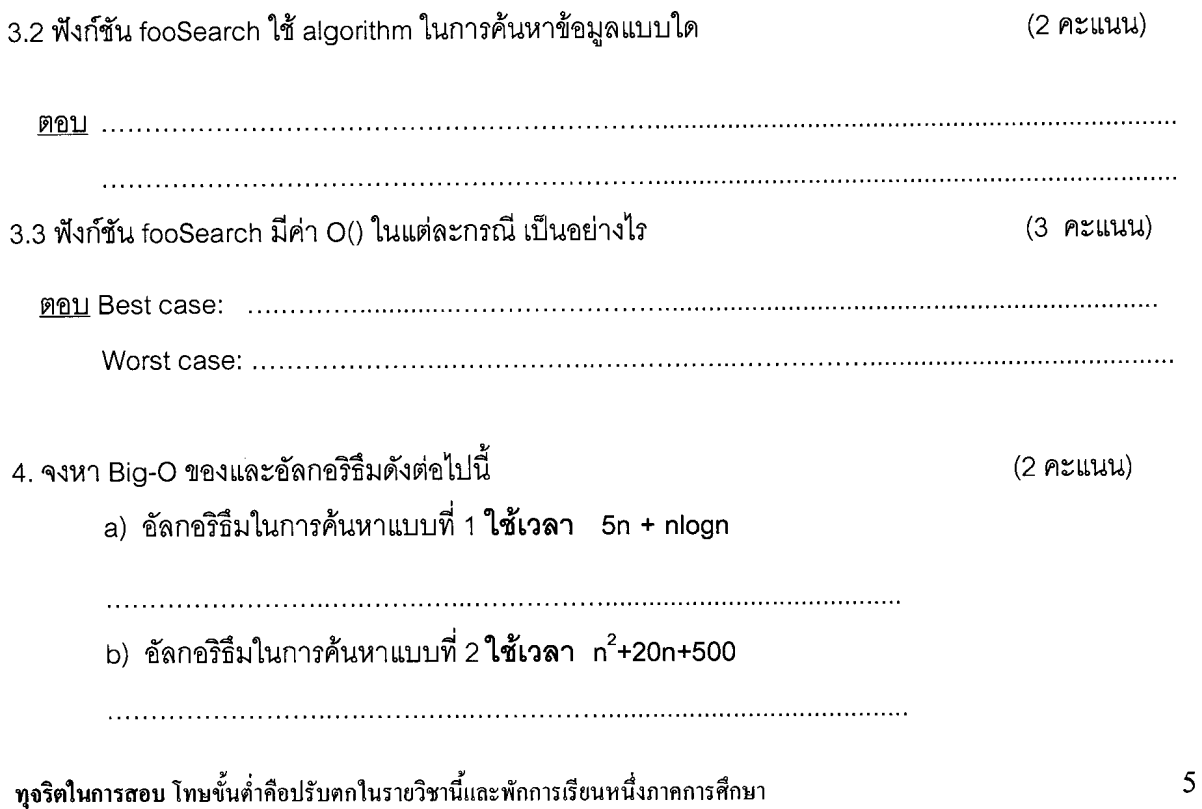

#### Sort (10 คะแนน)

5. จงเขียนผลลัพธ์ที่เปลี่ยนไปในแต่ละรอบของการเรียงลำดับข้อมูลในแต่ละ sort และ Selection sort โดยข้อมูลที่ต้องทำการเรียงคือ 9 4 2 7 5 3

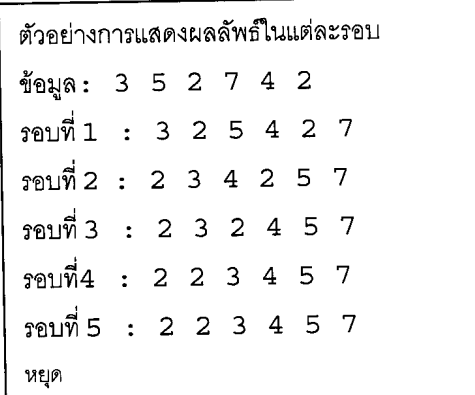

5.1 Insertion sort (3 คะแนน)

ข้อมูลที่ต้องทำการเรียงคือ: 942753

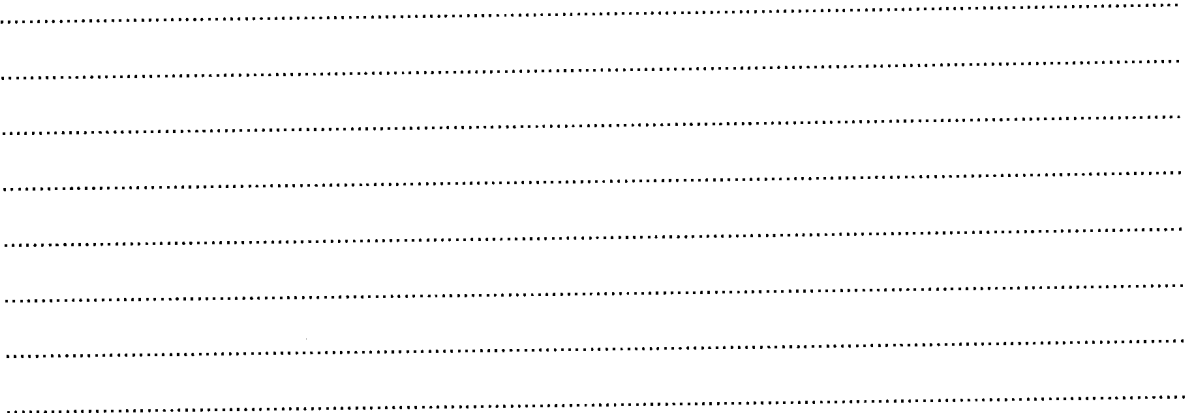

5.2 Selection sort (3 คะแนน)

ข้อมูลที่ต้องทำการเรียงคือ: 942753

6

ทุจริตในการสอบ โทษขั้นต่ำคือปรับตกในรายวิชานี้และพักการเรียนหนึ่งภาคการศึกษา

6. จงเปรียบเทียบประสิทธิภาพ ในแง่ของเวลา (Best case, Worse case, Average case) ที่ใช้ในการทำงาน ในรูปแบบ O() ของ sorting algorithm ดังต่อไปนี้ (4 คะแนน)

- Bubble sort
- Quick sort

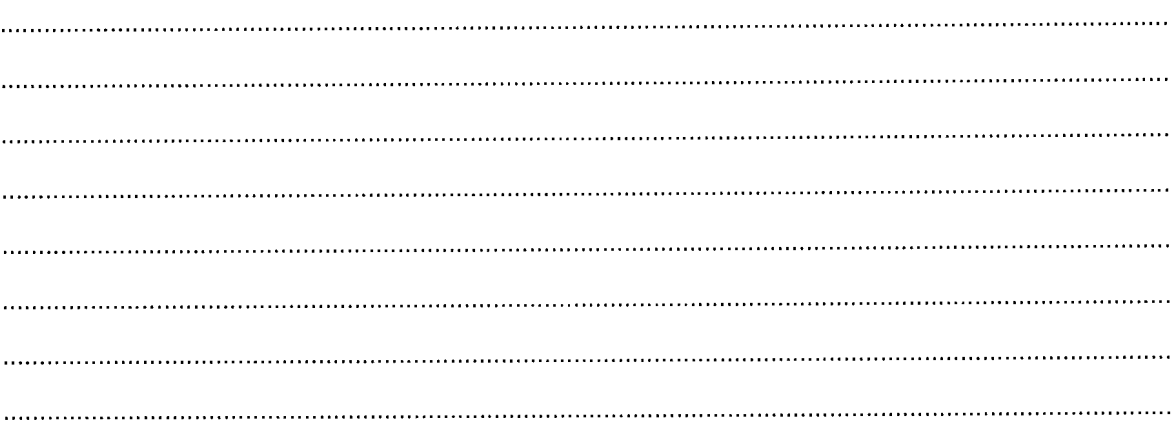